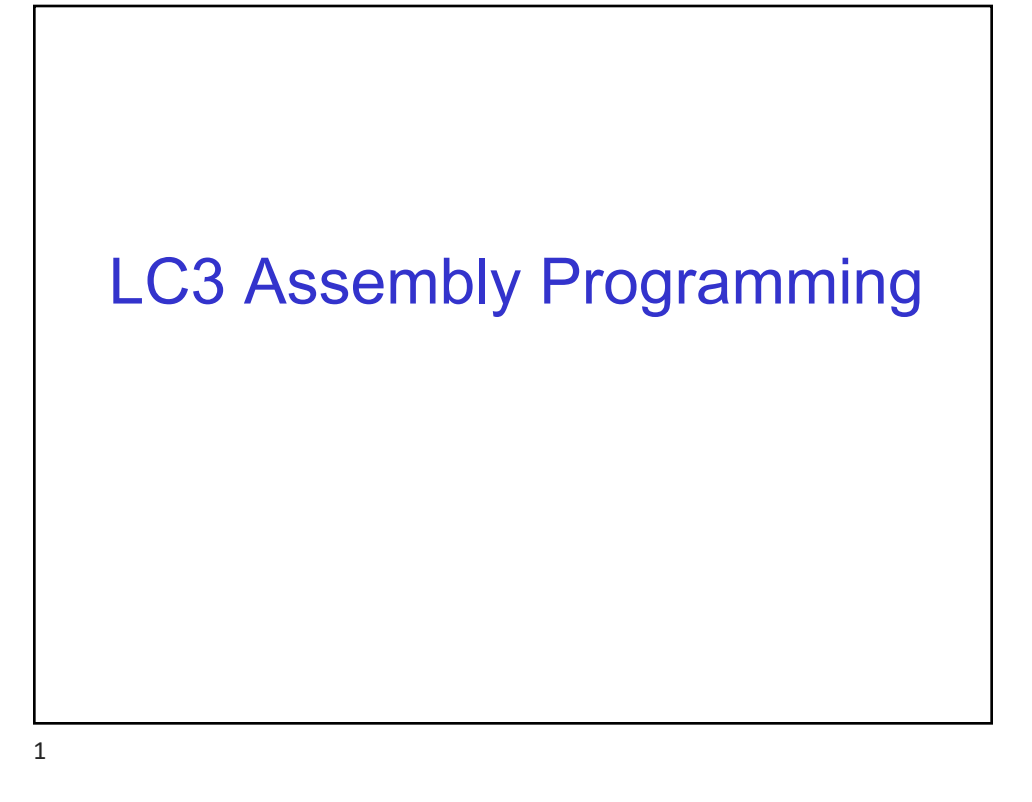

## **Today**

- § Quick review from lecture (on Assembly Prog)
- Exercise to be submitted or demo

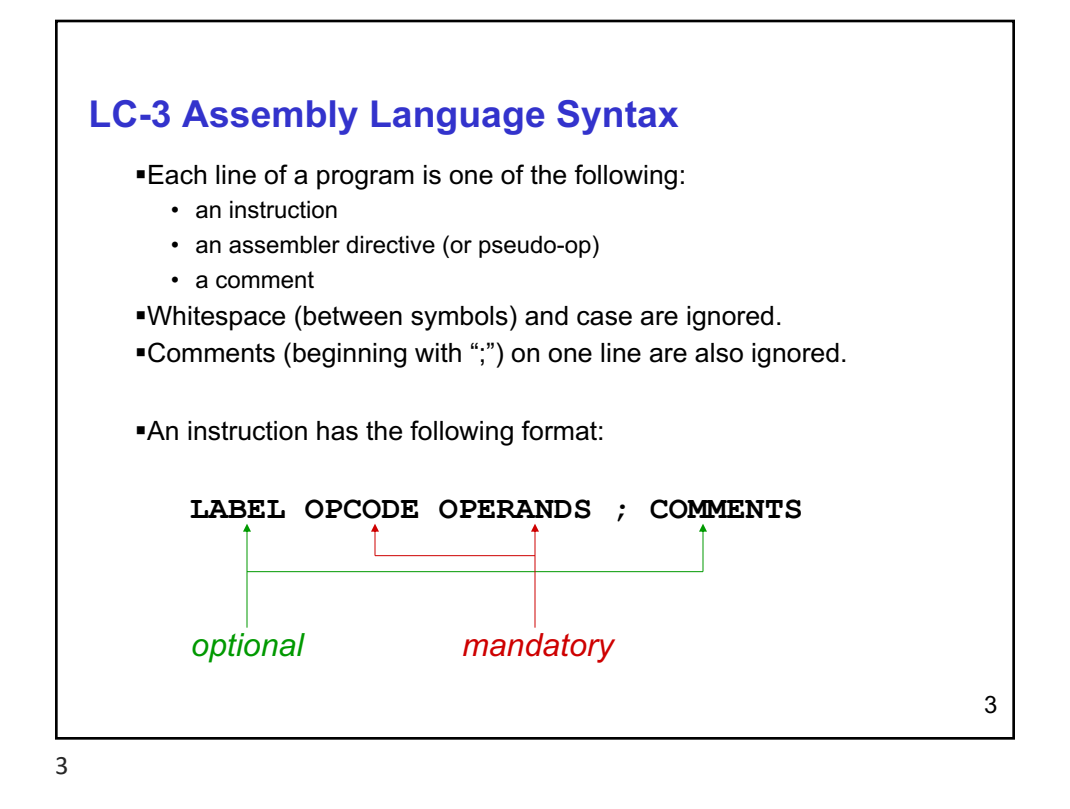

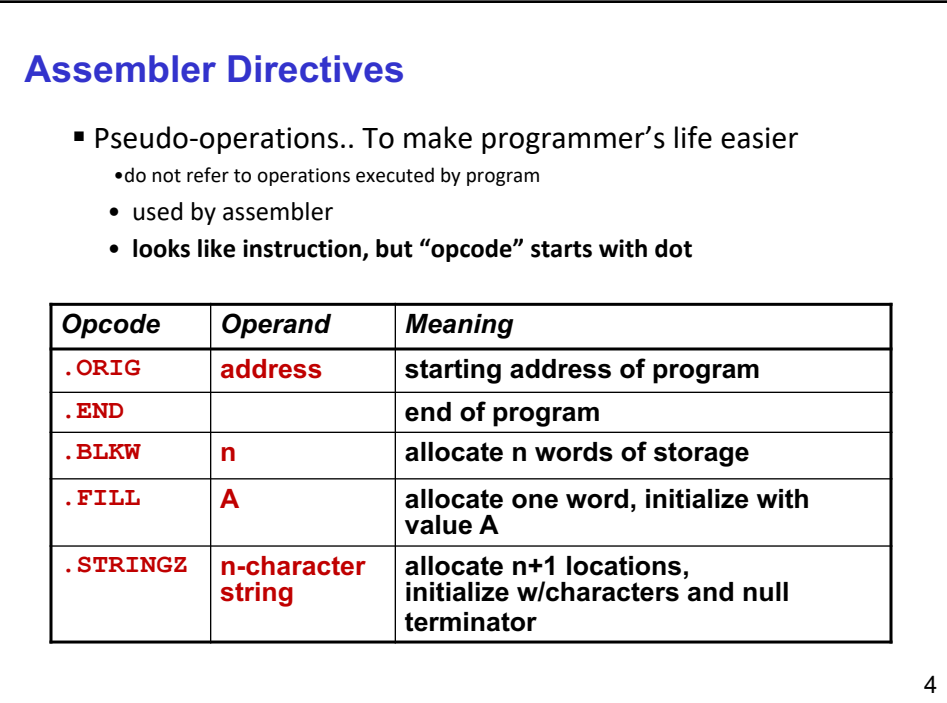

## **Trap Codes**

§LC-3 assembler provides "pseudo-instructions" for each trap code, so you don't have to remember them… *more on TRAP instructions later*…

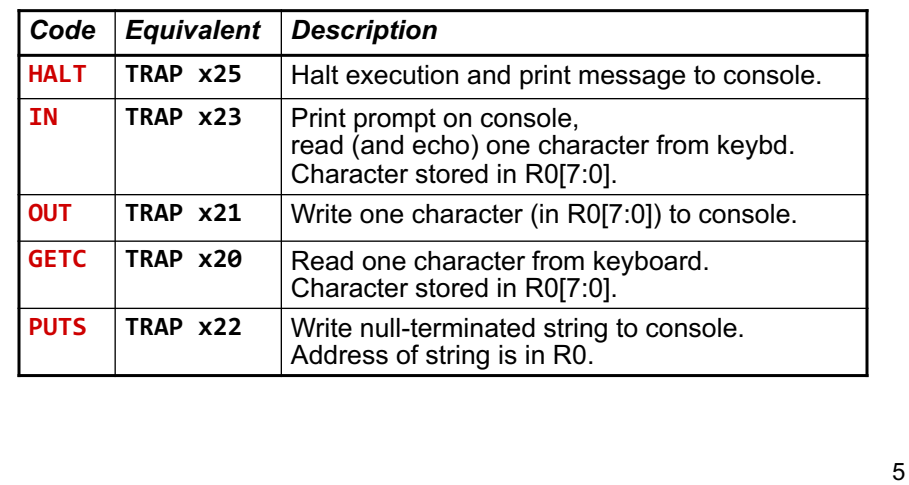

5

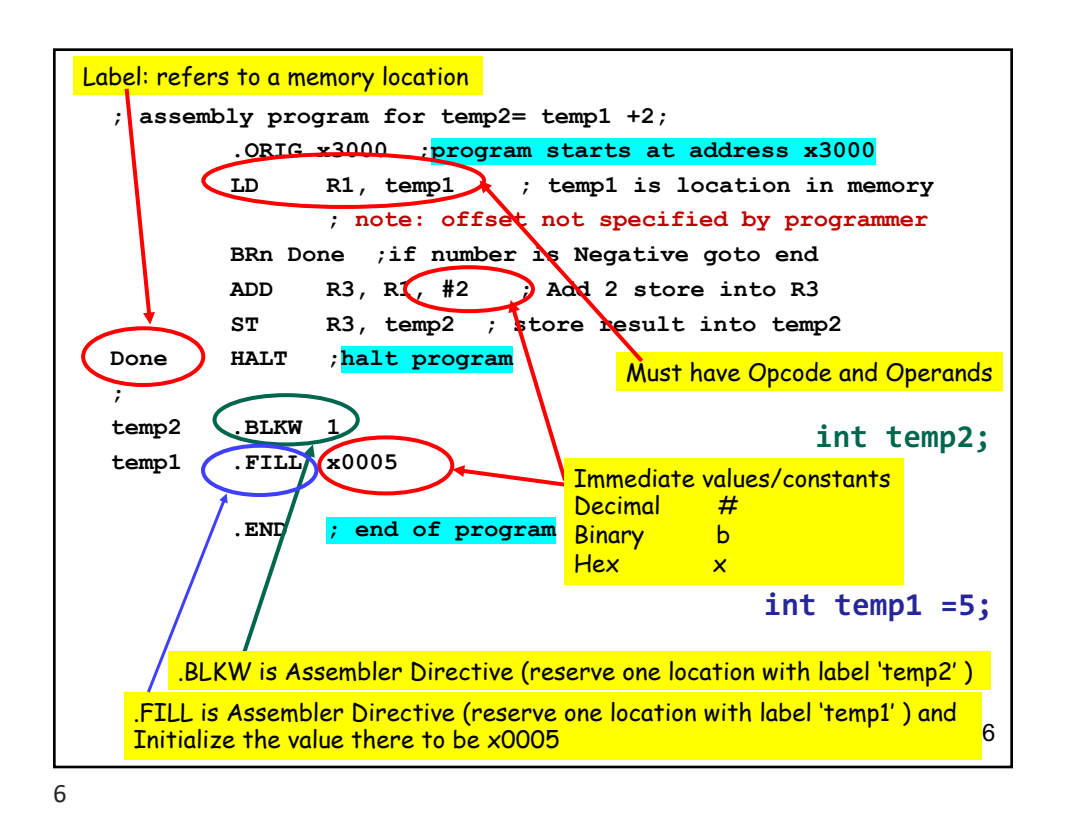

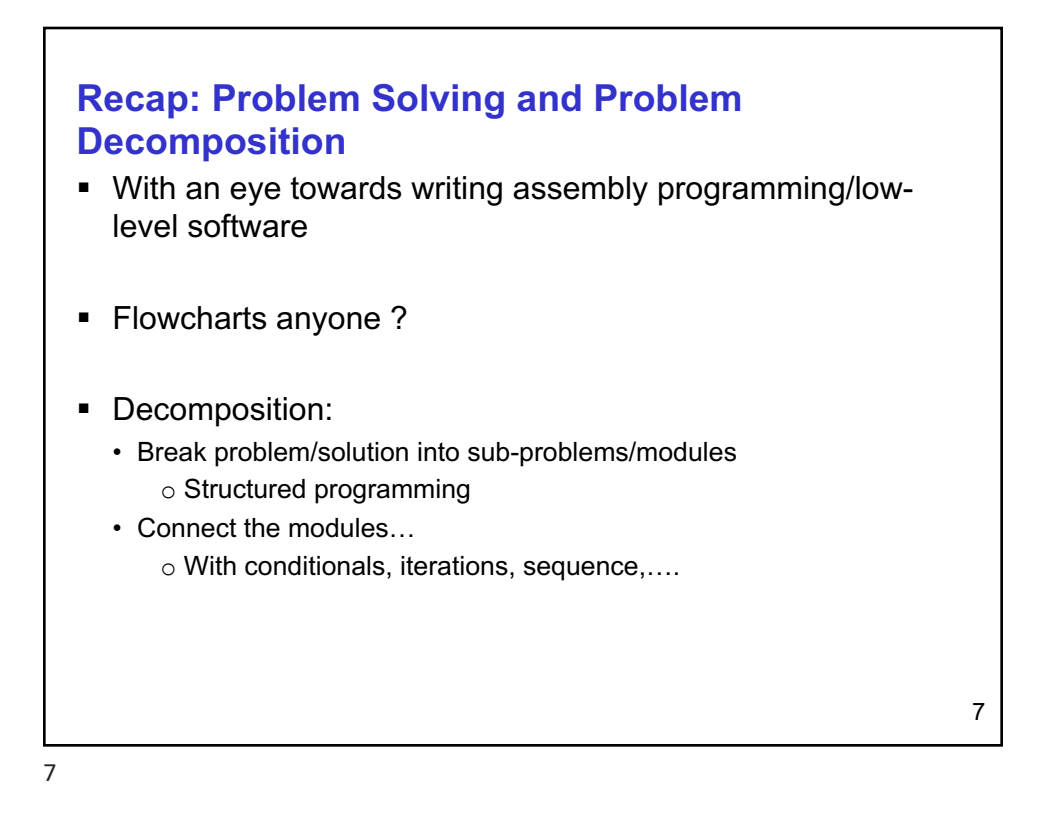

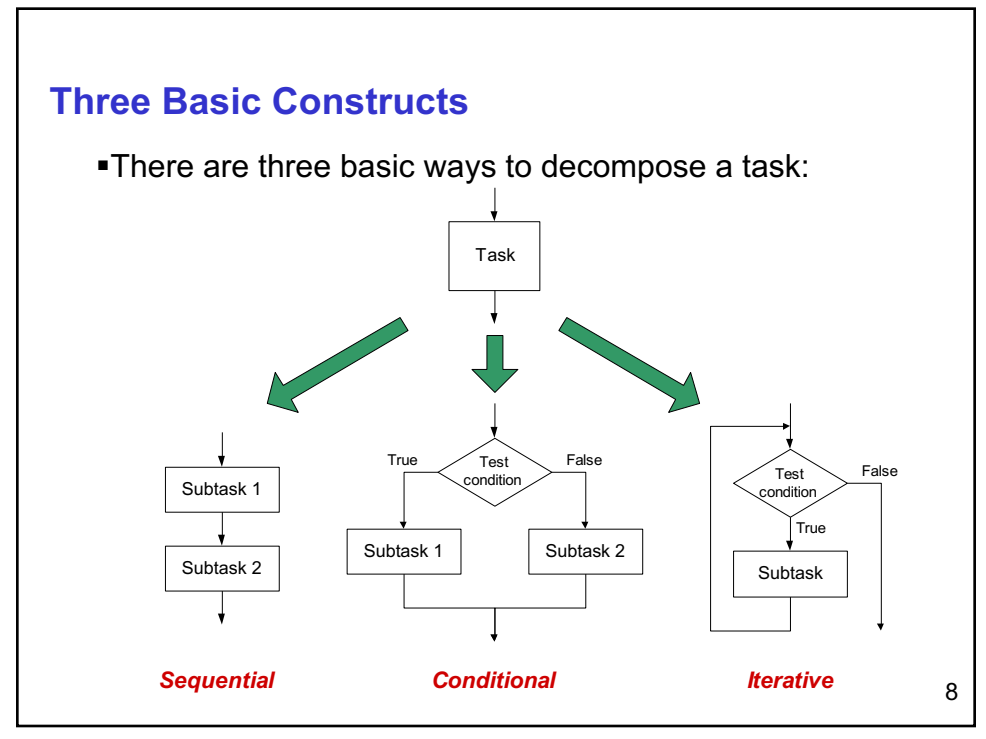

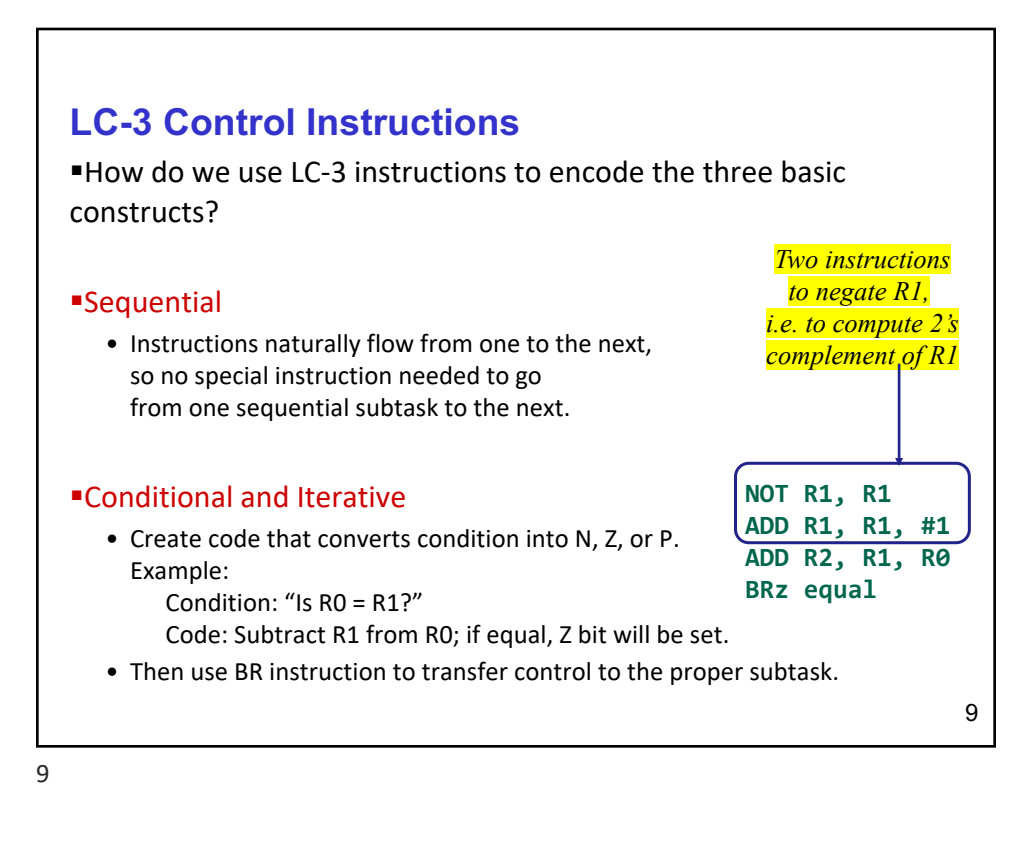

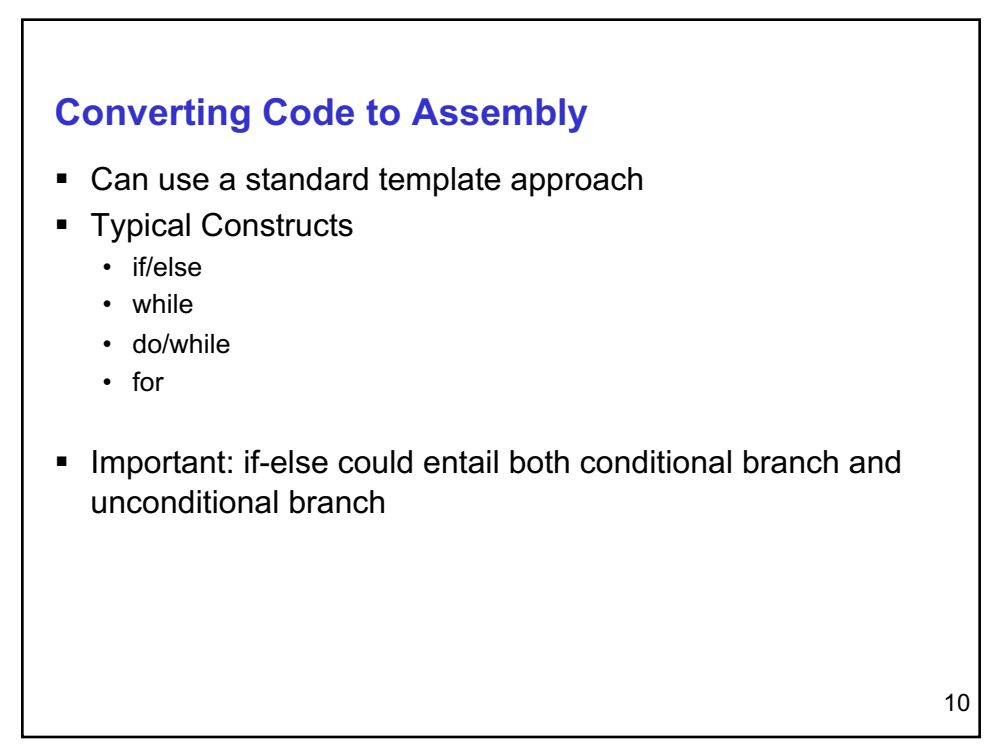

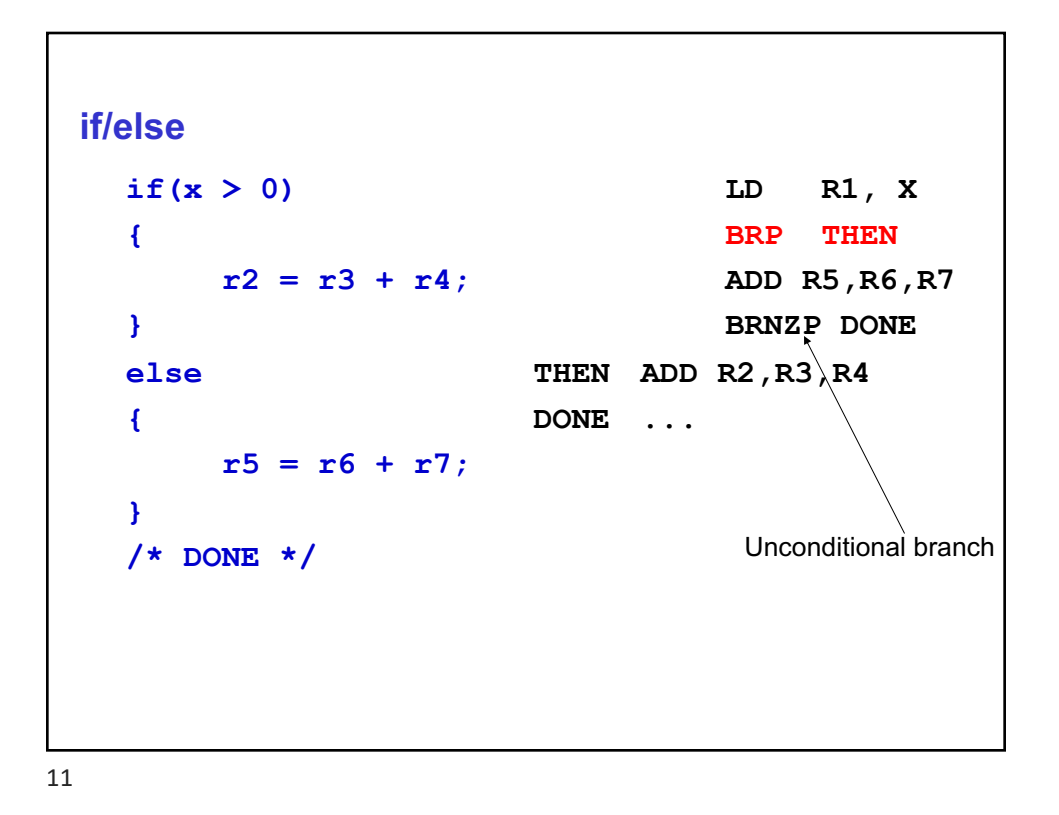

```
if/else
 if(x > 0)
 {
      r2 = r3 + r4;
ADD R2,R3,R4
 }
 else
 {
    r5 = r6 + r7;
  }
                    LD R1,X
                    BRNZ ELSE
                    BRNZP DONE
                 ELSE ADD R5,R6,R7
                  DONE ...
```
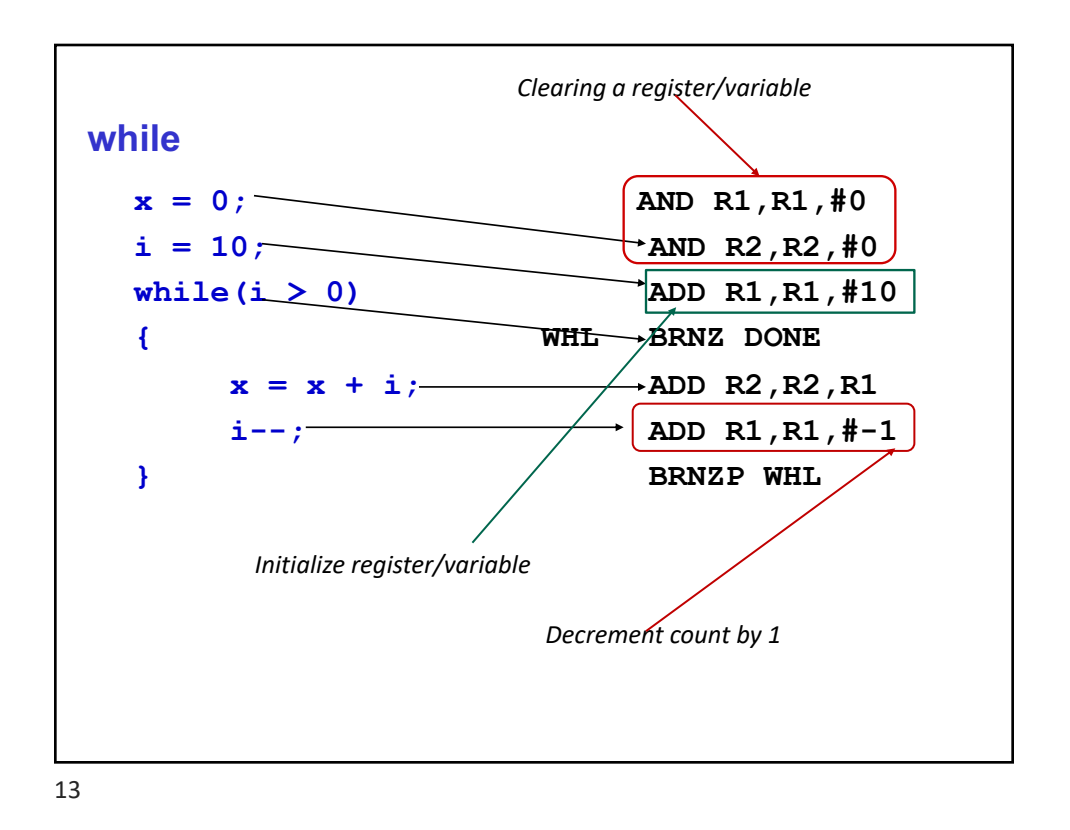

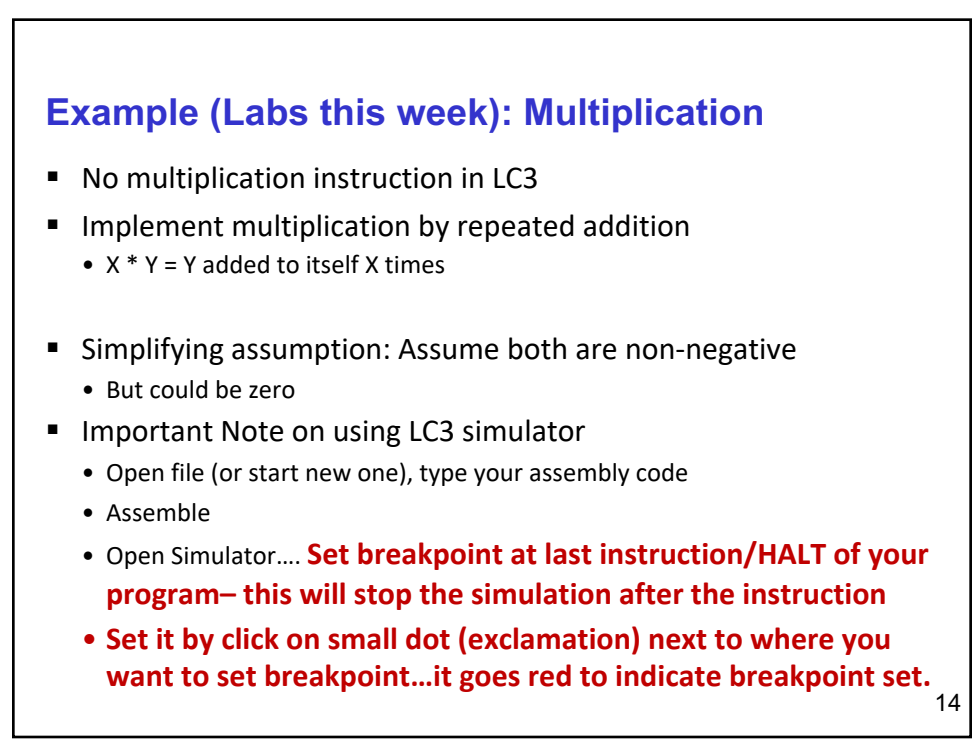

## **Exercise: Multiplication code in LC3**

```
C code:
/* X,Y are variables */
if (X==0)|| (Y==0)) 
      mult=0;
else
      { i=X;
         while i>0 {
          mult = mult + Y;
; check if i>0 (R3 Positive?)
           i = i-1;²LC 3 Code….
                             √Set X=5 and Y=7, check result
                             ; initialize R0=0 (R0 is mult)
                             ; read X from memory to R1
                             ; using LD R1, X instruction
                             ; check if X=0 (go to DONE)
                             ; read Y from memory to R2
                             ; check if Y=0 (goto DONE)
                             ; else part 
                             ; copy X to R3 (var i)
                             ; add Y to mult (add R0,R2)
                             ; decrement i (R3= R3 -1)
                             ; loop back to start of while
                             ; DONE
```
15